## eVidyalaya Half Yearly Report

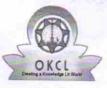

Department of School & Mass Education, Govt. of Odisha

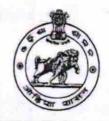

| School Name | : LAUMUNDA HIGH SCHOOL |         |
|-------------|------------------------|---------|
| U_DISE :    | District :             | Block : |
| 21010706101 | BARGARH                | BIJEPUR |

892

| general_info              |             |  |
|---------------------------|-------------|--|
| » Half Yearly Report No   | 5           |  |
| » Half Yearly Phase       | 1           |  |
| » Implementing Partner    | IL&FS ETS   |  |
| » Half Yearly Period from | 04/02/2016  |  |
| » Half Yearly Period till | 10/01/2016  |  |
| » School Coordinator Name | NIRMAL SAHU |  |

| Leaves taken for the following Me                  | onth       |
|----------------------------------------------------|------------|
| » Leave Month 1                                    | April      |
| » Leave Days1                                      | 0          |
| » Leave Month 2                                    |            |
| » Leave Days2                                      | May        |
| » Leave Month 3                                    | 0          |
| » Leave Days3                                      | June       |
| » Leave Month 4                                    | 0          |
| » Leave Days4                                      | July       |
| » Leave Month 5                                    | 0          |
| » Leave Days5                                      | August     |
| » Leave Month 6                                    | 0          |
|                                                    | September  |
| » Leave Days6                                      | 0          |
| » Leave Month 7                                    | October    |
| » Leave Days7                                      | 0          |
| Equipment Downtime Details                         |            |
| » Equipment are in working condition?              | Yes        |
| Downtime > 4 Working Days                          | No         |
| Action after 4 working days are over for Equipment |            |
| Training Details                                   |            |
| Refresher training Conducted                       | Yes        |
| Refresher training Conducted Date                  | 04/12/2016 |
|                                                    | 04/12/2010 |

» If No; Date for next month

| Educational content Detai                     | ls            |
|-----------------------------------------------|---------------|
| » e Content installed?                        | Yes           |
| » SMART Content with Educational software?    | Yes           |
| » Stylus/ Pens                                | Yes           |
| » USB Cable                                   | Yes           |
| » Software CDs                                | Yes           |
| » User manual                                 | Yes           |
| Recurring Service Details                     | ;             |
| » Register Type (Faulty/Stock/Other Register) | YES           |
| » Register Quantity Consumed                  | 1             |
| » Blank Sheet of A4 Size                      | Yes           |
| » A4 Blank Sheet Quantity Consumed            | 2598          |
| » Cartridge                                   | Yes           |
| » Cartridge Quantity Consumed                 | 1             |
| » USB Drives                                  | Yes           |
| » USB Drives Quantity Consumed                | 1             |
| » Blank DVDs Rewritable                       | Yes           |
| » Blank DVD-RW Quantity Consumed              | 25            |
| » White Board Marker with Duster              | Yes           |
| » Quantity Consumed                           | 6             |
| » Electricity bill                            | Yes           |
| » Internet connectivity                       | Yes           |
| » Reason for Unavailablity                    |               |
| Electrical Meter Reading and Generator        | Meter Reading |
| » Generator meter reading                     | 1518          |
| » Electrical meter reading                    | 59805         |
| Equipment replacement deta                    | ails          |
| » Replacement of any Equipment by Agency      | No            |
| Name of the Equipment                         |               |
| Theft/Damaged Equipmen                        | t             |
| > Equipment theft/damage                      | No            |
| If Yes; Name the Equipment                    |               |
| Lab Utilization details                       |               |
| No. of 9th Class students                     | 107           |
| 9th Class students attending ICT labs         | 107           |
| No. of 10th Class students                    | 107           |
| 10th Class students attending ICT labs        | 107           |
| No. of hours for the following month lab ha   |               |
| Month-1                                       |               |
|                                               | April         |

| » Hours1                                  | 25                   |
|-------------------------------------------|----------------------|
| » Month-2                                 | May                  |
| » Hours2                                  | 9                    |
| » Month-3                                 | June                 |
| » Hours3                                  | 28                   |
| » Month-4                                 | July<br>60<br>August |
| » Hours4                                  |                      |
| » Month-5                                 |                      |
| » Hours5                                  | 61                   |
| » Month-6                                 | September            |
| » Hours6                                  | 59                   |
| » Month-7                                 | October              |
| » Hours7                                  | 3                    |
| Server & Node Downtime details            |                      |
| » Server Downtime Complaint logged date1  |                      |
| » Server Downtime Complaint Closure date1 |                      |
| » Server Downtime Complaint logged date2  |                      |
| » Server Downtime Complaint Closure date2 |                      |
| » Server Downtime Complaint logged date3  |                      |
| » Server Downtime Complaint Closure date3 |                      |
| » No. of Non-working days in between      | 0                    |
| » No. of working days in downtime         | 0                    |
| Stand alone PC downtime details           |                      |
| » PC downtime Complaint logged date1      |                      |
| » PC downtime Complaint Closure date1     |                      |
| » PC downtime Complaint logged date2      | *********            |
| » PC downtime Complaint Closure date2     |                      |
| » PC downtime Complaint logged date3      | ****                 |
| » PC downtime Complaint Closure date3     | ******               |
| » No. of Non-working days in between      | 0                    |
| » No. of working days in downtime         | 0                    |
| UPS downtime details                      |                      |
| » UPS downtime Complaint logged date1     |                      |
| » UPS downtime Complaint Closure date1    | *****                |
| » UPS downtime Complaint logged date2     |                      |
| » UPS downtime Complaint Closure date2    | *******              |
| » UPS downtime Complaint logged date3     |                      |
| > UPS downtime Complaint Closure date3    |                      |
| » No. of Non-working days in between      | 0                    |
| No. of working days in downtime           | 0                    |
| Genset downtime details                   |                      |

| » LIDE downtime Completet leaved dated        |               |
|-----------------------------------------------|---------------|
| » UPS downtime Complaint logged date1         |               |
| » UPS downtime Complaint Closure date1        |               |
| » UPS downtime Complaint logged date2         |               |
| » UPS downtime Complaint Closure date2        |               |
| » UPS downtime Complaint logged date3         |               |
| » UPS downtime Complaint Closure date3        |               |
| » No. of Non-working days in between          | 0             |
| » No. of working days in downtime             | 0             |
| Integrated Computer Projector dowr            | itime details |
| » Projector downtime Complaint logged date1   |               |
| » Projector downtime Complaint Closure date1  |               |
| » Projector downtime Complaint logged date2   |               |
| » Projector downtime Complaint Closure date2  |               |
| » Projector downtime Complaint logged date3   |               |
| » Projector downtime Complaint Closure date3  |               |
| » No. of Non-working days in between          | 0             |
| » No. of working days in downtime             | 0             |
| Printer downtime details                      |               |
| » Printer downtime Complaint logged date1     |               |
| » Printer downtime Complaint Closure date1    |               |
| » Printer downtime Complaint logged date2     |               |
| » Printer downtime Complaint Closure date2    |               |
| » Printer downtime Complaint logged date3     |               |
| » Printer downtime Complaint Closure date3    |               |
| » No. of Non-working days in between          | 0             |
| » No. of working days in downtime             | 0             |
| Interactive White Board (IWB) down            | time details  |
| » IWB downtime Complaint logged date1         |               |
| » IWB downtime Complaint Closure date1        |               |
| » IWB downtime Complaint logged date2         |               |
| » IWB downtime Complaint Closure date2        |               |
| » IWB downtime Complaint logged date3         |               |
| » IWB downtime Complaint Closure date3        |               |
| » No. of Non-working days in between          | 0             |
| » No. of working days in downtime             | 0             |
| Servo stabilizer downtime de                  | tails         |
| » stabilizer downtime Complaint logged date1  |               |
| » stabilizer downtime Complaint Closure date1 |               |
| » stabilizer downtime Complaint logged date2  |               |
| » stabilizer downtime Complaint Closure date2 |               |
| » stabilizer downtime Complaint logged date3  |               |

| <ul> <li>» stabilizer downtime Complaint Closure date3</li> <li>» No. of Non-working days in between</li> <li>» No. of working days in downtime</li> </ul> | 0                                       |
|----------------------------------------------------------------------------------------------------|-----------------------------------------|
| Switch, Networking Components and all                                                                                                    | 0                                       |
| Switch, Networking Components and other perip<br>» peripheral downtime Complaint logged date1                                                              | heral downtime details                  |
| » peripheral downtime Complaint logged date1                                                                                                    |                                         |
| » peripheral downtime Complaint logged date?                                                                                                    | ******                                  |
| » peripheral downtime Complaint Closure date?                                                                                                    | *************************************** |
| » peripheral downtime Complaint logged date3                                                                                                    | **********                              |
| » peripheral downtime Complaint Closure date3                                                                                                    |                                         |
| » No. of Non-working days in between                                                                                                    |                                         |
| No. of working days in downtime                                                                                                    | 0                                       |
|                                                                                                    |                                         |

Signature of Head Master Mistress with Seal